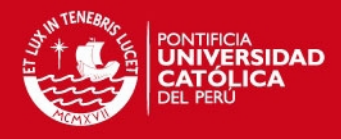

# **PONTIFICIA UNIVERSIDAD CATÓLICA DEL PERÚ**

**FACULTAD DE CIENCIAS E INGENIERÍA** 

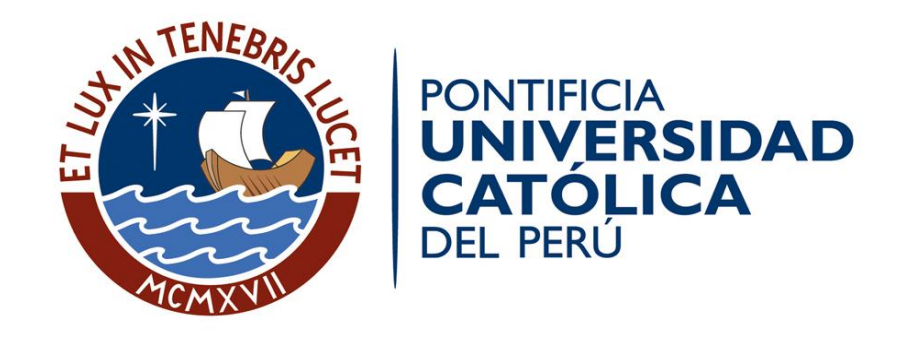

# **DISEÑO DEL CONTROL DE TEMPERATURA DEL PORTASUSTRATO DE UNA CÁMARA DE ALTO VACÍO PARA ELABORAR PELÍCULAS SEMICONDUCTORAS DELGADAS**

ANEXOS

Presentado por el bachiller:

Jesús Alan Calderón Chavarri

Asesor:

Dr. José Dávalos Pinto

**Lima, Octubre del 2012** 

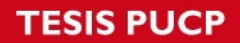

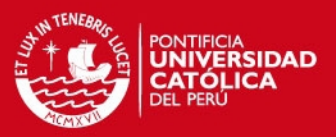

## **ÍNDICE DE ANEXOS**

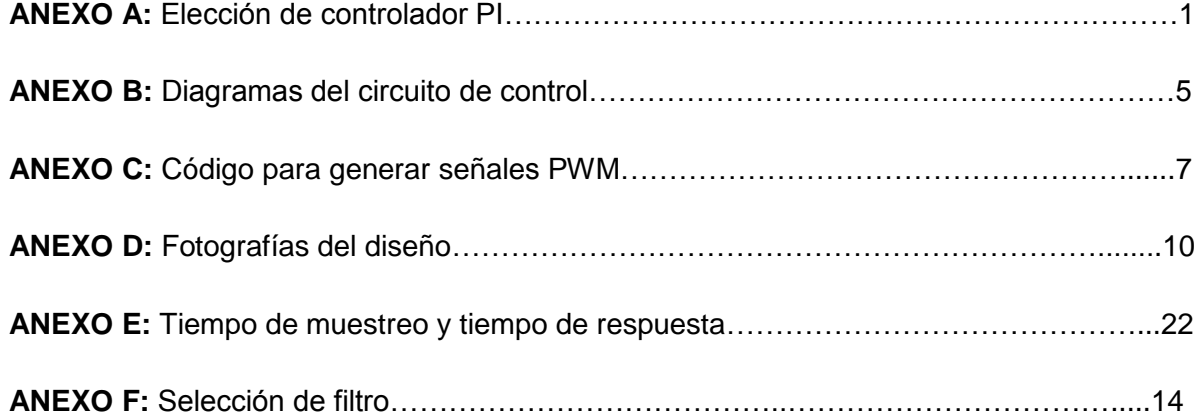

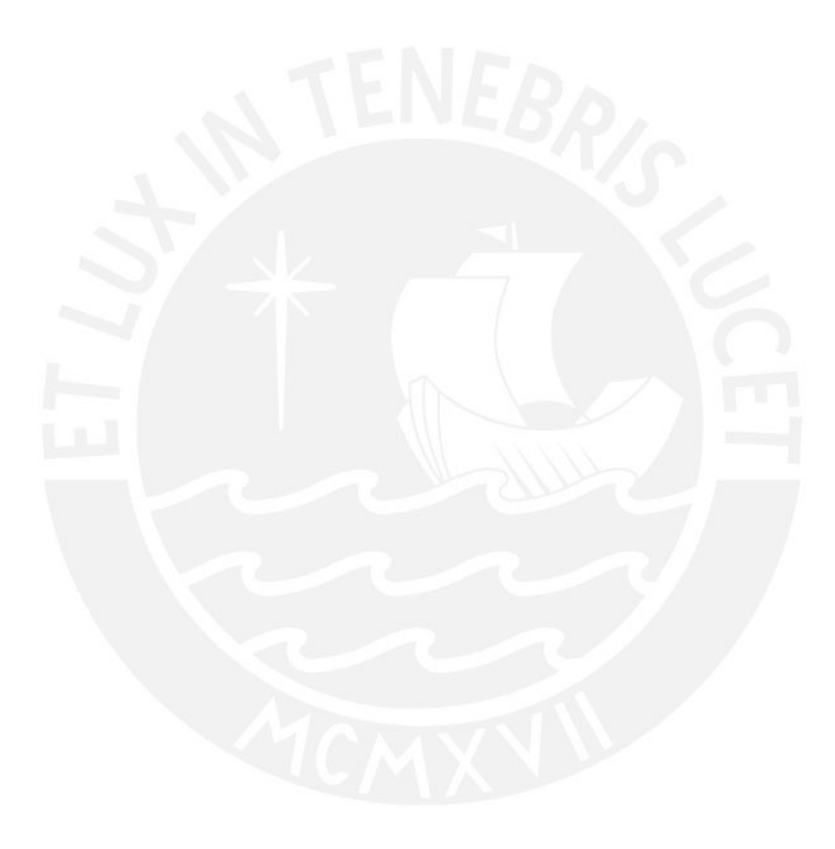

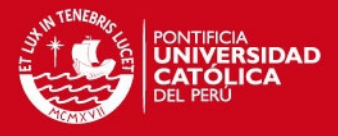

#### **ANEXO A**

Se plantea el siguiente esquema de retroalimentación para el sistema a controlar, mostrado en la figura A.1 (Las referencias bibliográficas citadas en este anexo pertenecen a la bibliografía de la tesis).

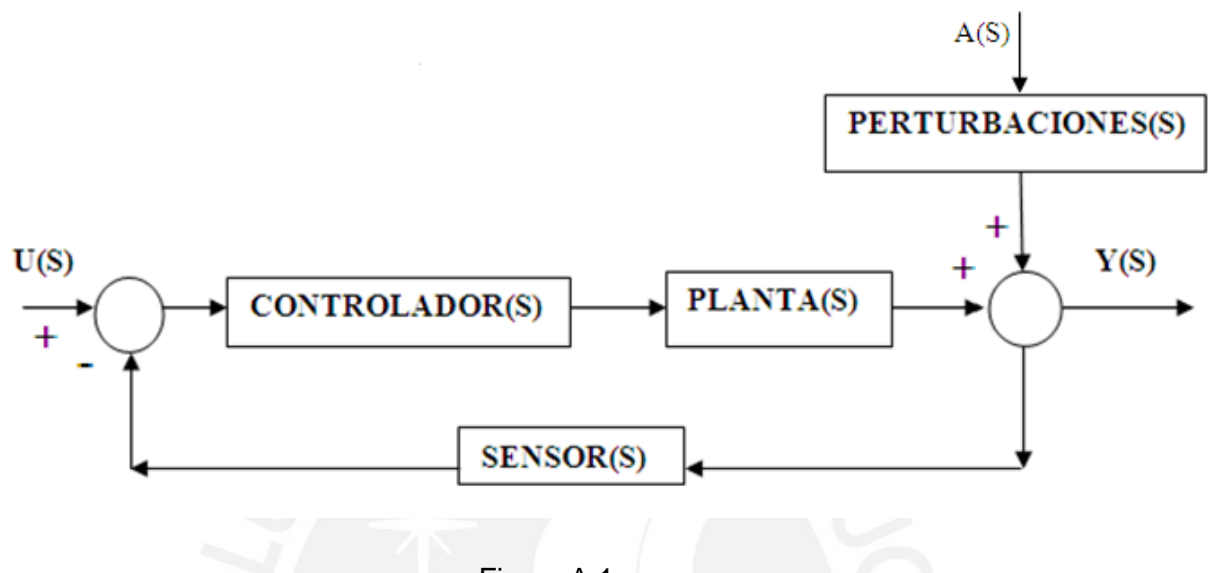

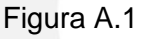

Planteando ecuación a la figura A.1:

[U(S) – Y(S) ×SENSOR(S)]× [CONTROLADOR(S) ×PLANTA(S)] +A(S) × PERTURBACIONES(S) = Y(S)………………………………………………… Ecuación A.1

Se plantean las funciones de transferencia:

CONTROLADOR(S) =  $K \times (1 + 1 \div (T \times S))$ ; caso controlador PI.

 $PLANTA(S) = (Kp \times e^{\wedge} (-L \times S)) \div (Tx S + 1)$ 

 $SENSOR(S) = C = 0.01$ 

PERTURBACIONES(S) = D

Donde C, ganancia atribuida al circuito adaptación sensor, es de 10mV/°C [18]. Las perturbaciones se las considera como ganancia en escalón, debido a la temperatura inicial del sistema [17], [19].

De acuerdo a Ziegler-Nichols, los parámetros para obtener el controlador se muestran en la tabla A1. Donde L es el retardo y  $α = KpxL+T$ :

**IS PUCP** 

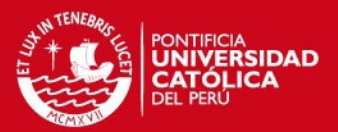

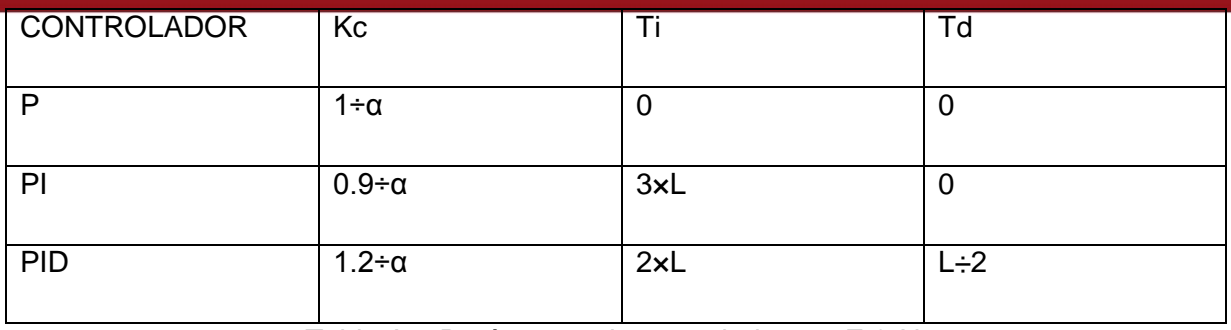

Tabla A1: Parámetros de controlador por Z & N.

En la obtención de las funciones de transferencia de cada rango trabajado, los escalones proporcionados en lazo abierto se consideró la ganancia del circuito adaptación del sensor (C = 10mV/°C) con lo cual se obtiene la tabla A2, para calcular los parámetros de los controladores. Donde L es el retardo y α<sup>*'</sup>* = KpxLxC÷T.</sup>

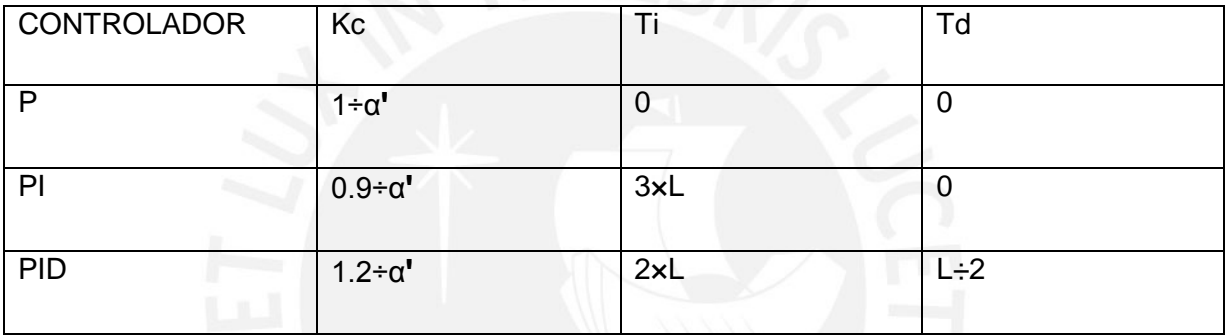

Tabla A2: Parámetros para obtener controladores.

Reemplazando valores en la tabla A2, para la función de transferencia G1(S), de características mostradas en tabla A3:

 $G1(S) = [Kpxe^{-\lambda} - LxS] + (TxS + 1) = [256.55xe^{-\lambda} - 4xS] + (1429xS + 1)$ 

α**ꞌ** = Kp×L×C÷T

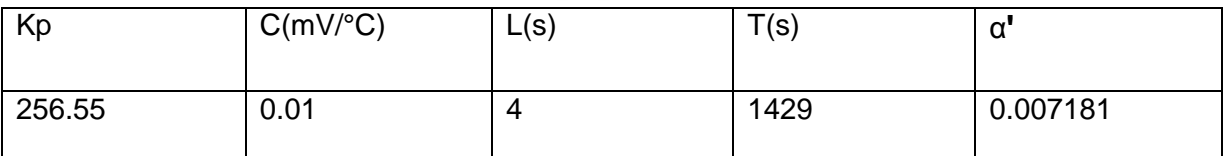

Tabla A3: Características de Función de Transferencia G1(S).

Con lo cual se obtiene los parámetros del controlador 1, mostrado en la tabla A4.

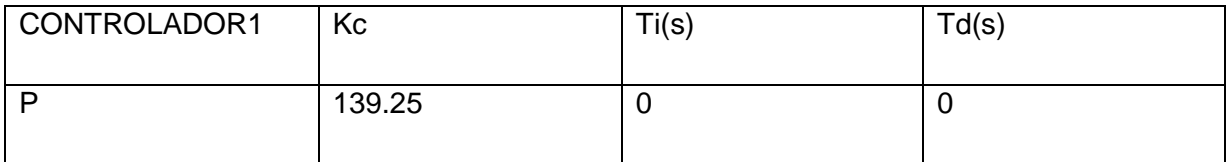

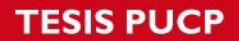

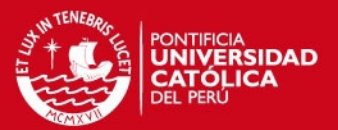

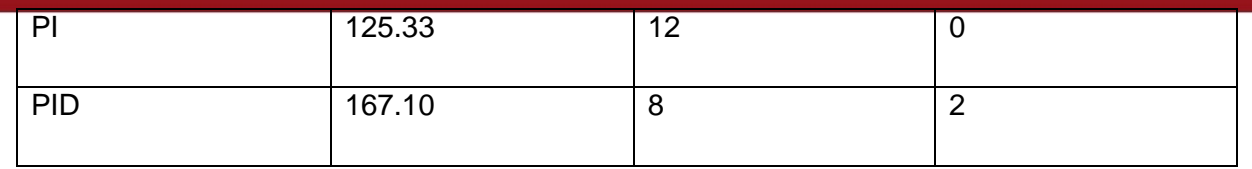

Tabla A4: Parámetros calculados para controlador 1.

Similarmente, mediante la tabla A2, se obtiene los controladores: 2, 3 y 4.

En las figuras A2, A3 y A4, se muestran las simulaciones para cada uno de los controladores:

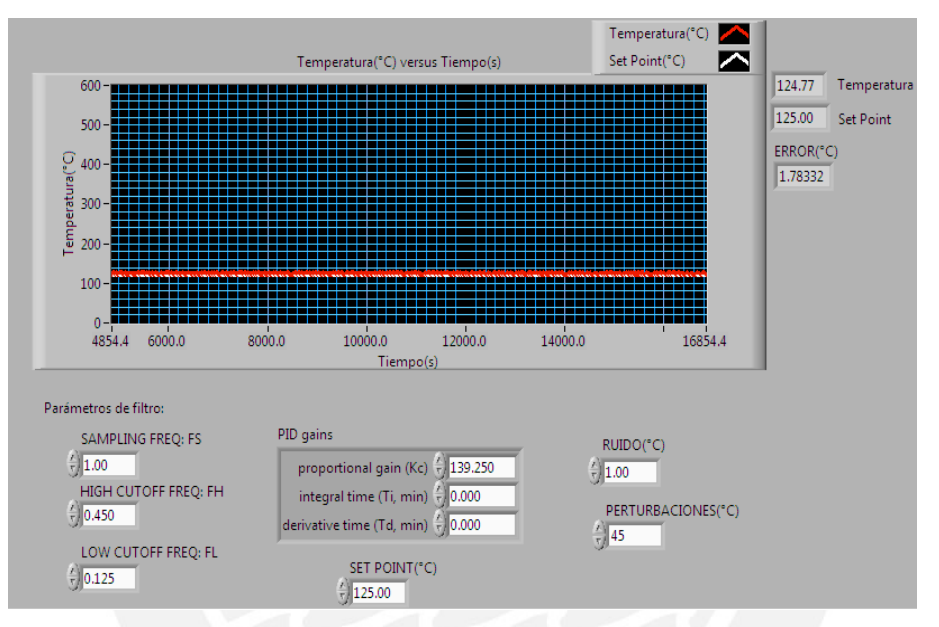

Figura A2: Simulación para controlador P (Proporcional).

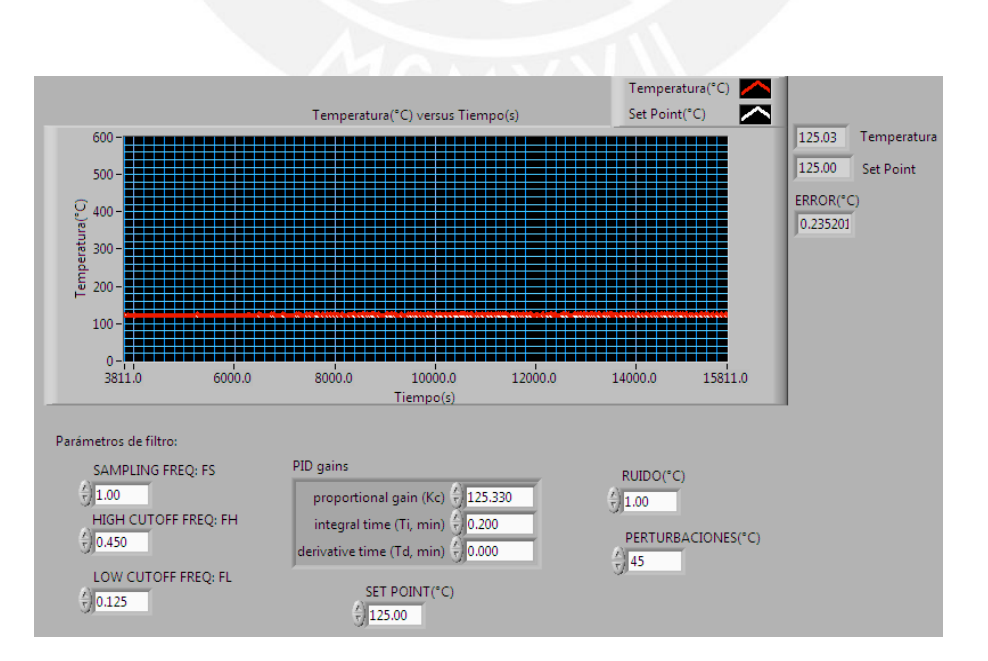

Figura A3: Simulación para controlador PI (Proporcional-Integral)

**ESIS PUCP** 

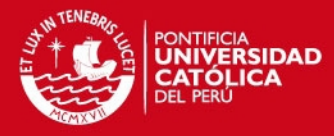

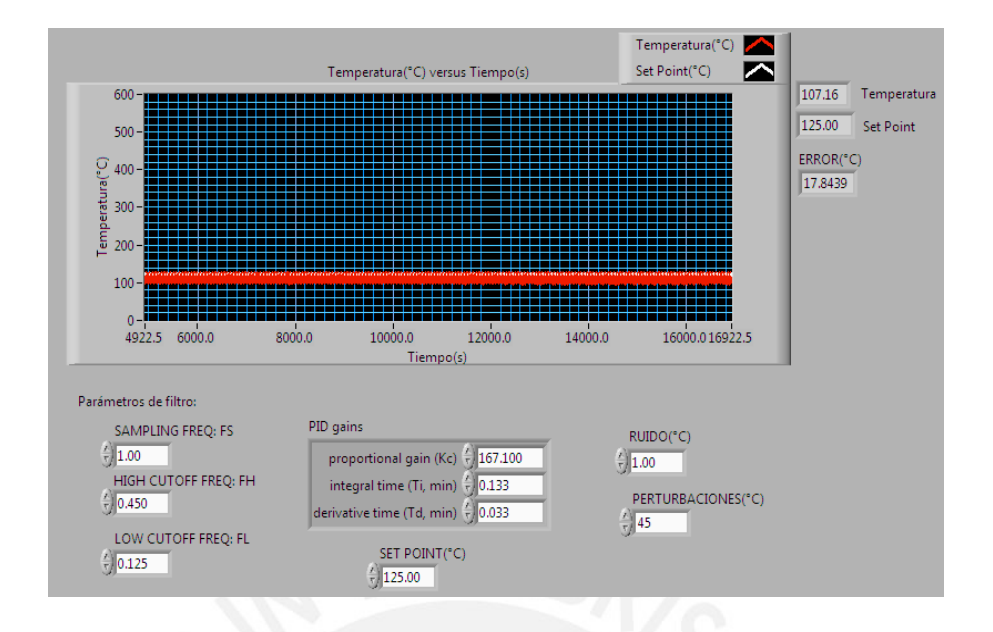

Figura A4: Simulación para controlador PID (Proporcional, Integral-Derivativo)

Se observa en las figuras A2, A3, y A4 que hay mejor control para el controlador PI, puesto que en los otros controladores el error estacionario es mayor; y en el PID la acción derivativa para cambios lentos (simulación de señal de temperatura) no son bruscos. Entonces, la acción derivativa es de poca ayuda para el control en esta tesis.

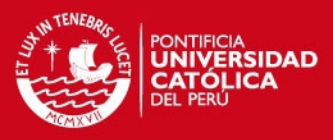

#### **ANEXO B**

En las figura B1 se muestra al diagrama esquemático del circuito de control.

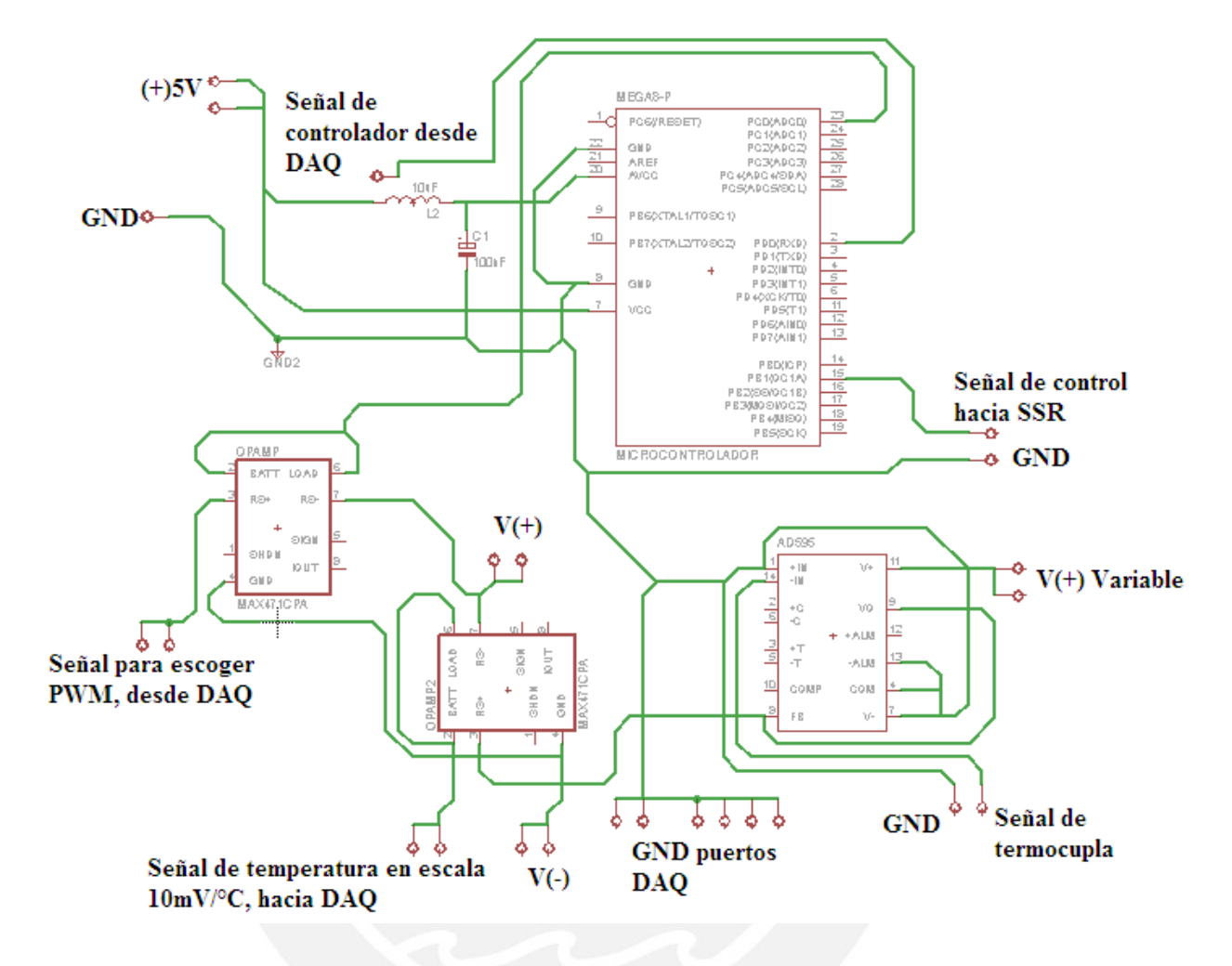

Figura B1: Diagrama esquemático del circuito de control

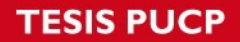

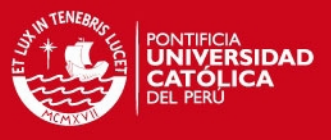

En las figura B2 se muestra al circuito impreso del circuito de control, así como sus respectivas conexiones.

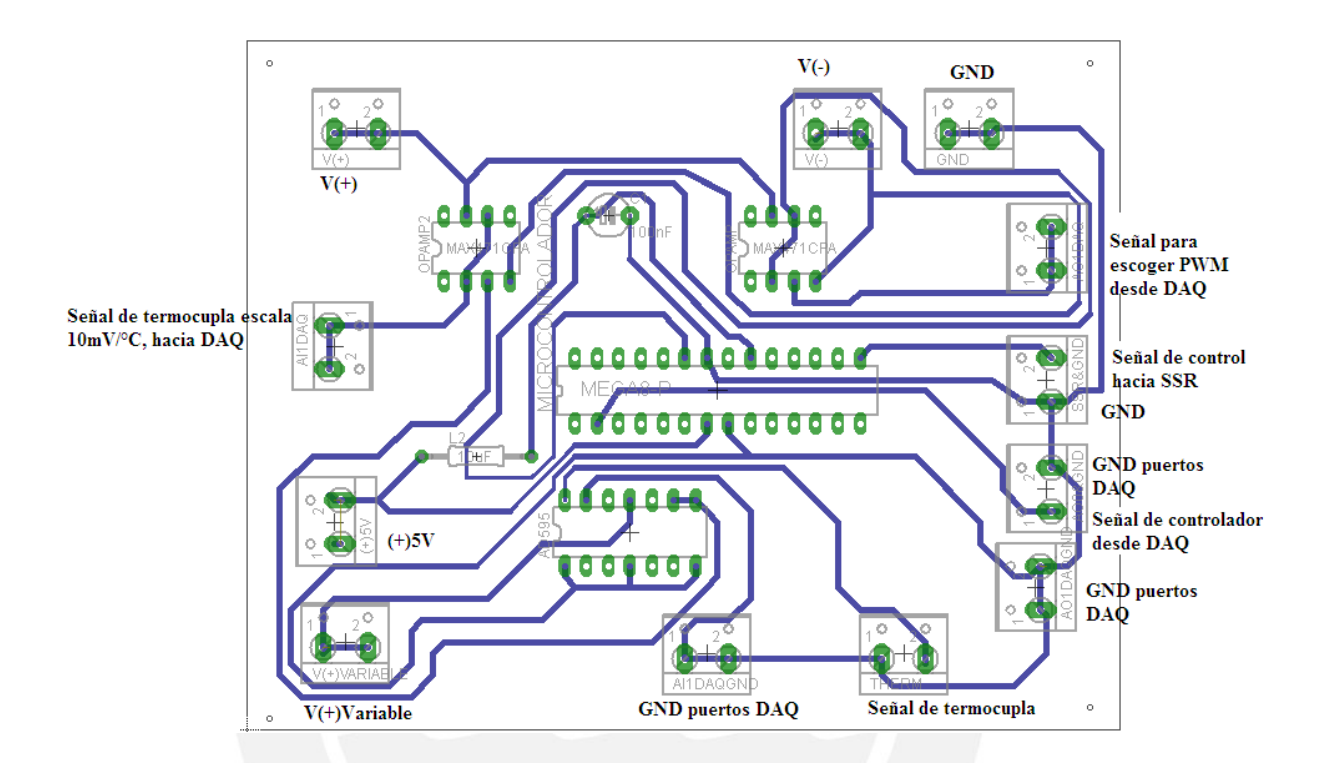

Figura B2: Circuito impreso del circuito de control.

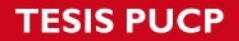

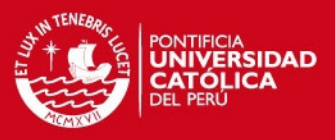

#### **ANEXO C**

Código en C, para generar señal PWM, en el microcontrolador ATMEGA 8 (Las referencias bibliográficas citadas en este anexo pertenecen a la bibliografía de la tesis).

El presente código procesa un valor de voltaje en el ADC del microcontrolador ATMEGA 8 [25], que representan diferentes porcentajes de PWM, enviados como valor numérico desde la plataforma de LabVIEW; por el usuario.

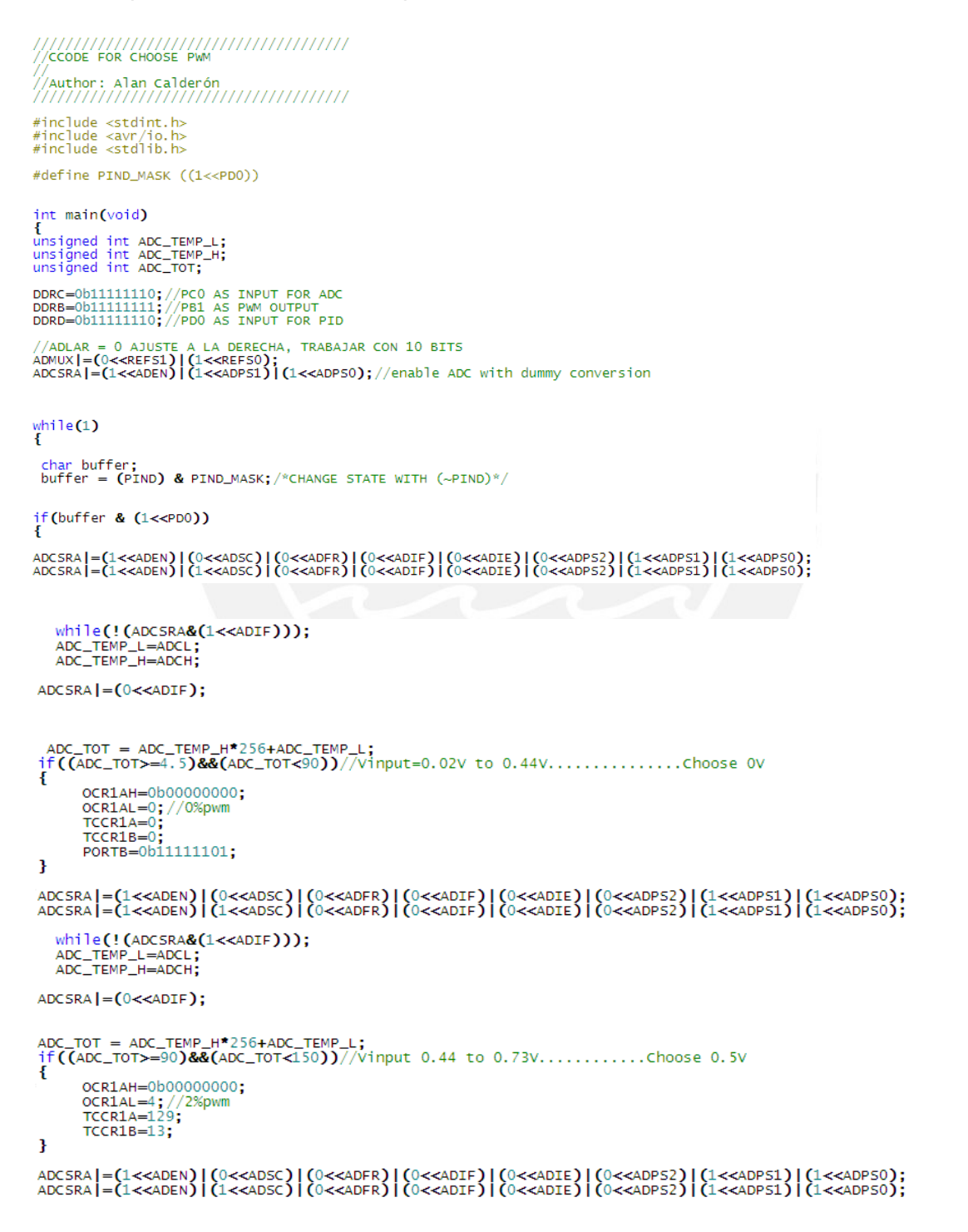

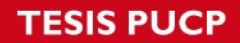

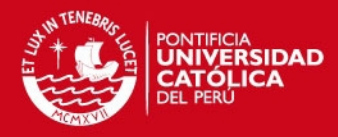

```
while(!(ADCSRA&(1<<ADIF)));<br>ADC_TEMP_L=ADCL;<br>ADC_TEMP_H=ADCH;
ADCSRA | = (0<<ADIF);
OCR1AH=0b00000000;
       OCR1AL=25; //10%pwm<br>TCCR1A=129;
       TCCR1B=13;
Þ
ADCSRA|=(1<<ADEN)|(0<<ADSC)|(0<<ADFR)|(0<<ADTF)|(0<<ADTE)|(0<<ADPS2)|(1<<ADPS1)|(1<<ADPS0);<br>ADCSRA|=(1<<ADEN)|(1<<ADES)|(0<<ADFC)|(0<<ADFR)|(0<<ADTF)|(0<<ADPS2)|(1<<ADPS1)|(1<<ADPS5);
  while(!(ADCSRA&(1<<ADIF)));<br>ADC_TEMP_L=ADCL;<br>ADC_TEMP_H=ADCH;
ADCSRA = (0 \leq CATF):
ADC_TOT = ADC_TEMP_H*256+ADC_TEMP_L;<br>if((ADC_TOT>=250)&&(ADC_TOT<380))//Vinput 1.22V to 1.86V.............choose 1.5V
\mathbf{f}OCR1AH=0b00000000;<br>OCR1AL=50;//20%pwm<br>TCCR1A=129;<br>TCCR1B=13;
þ,
ADCSRA|=(1<<ADEN)|(0<<ADSC)|(0<<ADER)|(0<<ADTE)|(0<<ADTE)|(0<<ADPS2)|(1<<ADPS1)|(1<<ADPS0);<br>ADCSRA|=(1<<ADEN)|(1<<ADES)|(0<<ADFR)|(0<<ADFR)|(0<<ADTE)|(0<<ADPS2)|(1<<ADPS1)|(1<<ADPS0);
    while(!(ADCSRA&(1<<ADIF)));
   ADC_TEMP_L=ADCL;<br>ADC_TEMP_H=ADCH;
ADCSRAI = (0<<ADIF):
ADC_TOT = ADC_TEMP_H*256+ADC_TEMP_L;<br>if((ADC_TOT>=380)&&(ADC_TOT<480))//Vinput 1.86V to 2.34V...............choose 2V
\mathbf{f}OCR1AH=0b00000000;<br>OCR1AL=76;//30%pwm<br>TCCR1A=129;
         TCCR1B=13;
\mathbf{R}ADCSRA|=(1<<ADEN)|(0<<ADSC)|(0<<ADFR)|(0<<ADTF)|(0<<ADTE)|(0<<ADPS2)|(1<<ADPS1)|(1<<ADPS0);<br>ADCSRA|=(1<<ADEN)|(1<<ADSC)|(0<<ADFR)|(0<<ADTF)|(0<<ADIF)|(0<<ADPS2)|(1<<ADPS1)|(1<<ADPS1)|(1<<ADPS0);
    while(!(ADCSRA&(1<<ADIF)));
   ADC_TEMP_L=ADCL;<br>ADC_TEMP_H=ADCH;
ADCSRA = (0<<ADIF):
ADC_TOT = ADC_TEMP_H*256+ADC_TEMP_L;<br>if((ADC_TOT>=480)&&(ADC_TOT<570))////vinput 2.34V to 2.7832V.............choose 2.5V
\mathbf{f}OCR1AH=0b00000000;
         ock1An=0000000000;<br>ock1AL=101;//40%pwm<br>TCCR1A=129;
         TCCR1B=13:
\mathbf{R}
```
ADCSRA|=(1<<ADEN)|(0<<ADSC)|(0<<ADFR)|(0<<ADIF)|(0<<ADIE)|(0<<ADPS2)|(1<<ADPS1)|(1<<ADPS0);<br>ADCSRA|=(1<<ADEN)|(1<<ADSC)|(0<<ADFR)|(0<<ADFF)|(0<<ADIE)|(0<<ADPS2)|(1<<ADPS1)|(1<<ADPS0);

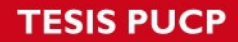

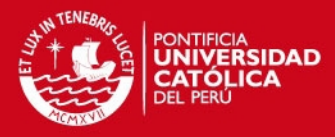

```
while(!(ADCSRA&(1<<ADIF)));
   WITTEL: (ADCSRACT<br>ADC_TEMP_L=ADCL;<br>ADC_TEMP_H=ADCH;
ADCSRA = (0<<ADIF);ADC_TOT = ADC_TEMP_H*256+ADC_TEMP_L;<br>if((ADC_TOT>=570)&&(ADC_TOT<670))//Vinput 2.7832V to 3.27V..........choose 3V
      ſ
         OCR1AH=0b00000000:
         OCRIAN=00000000000<br>OCRIAL=127;//50%pwm
         TCCR1B=13;\mathbf{R}ADCSRA|=(1<<ADEN)|(0<<ADSC)|(0<<ADFR)|(0<<ADTF)|(0<<ADTE)|(0<<ADPS2)|(1<<ADPS1)|(1<<ADPS0);<br>ADCSRA|=(1<<ADEN)|(1<<ADSC)|(0<<ADFR)|(0<<ADFF)|(0<<ADIF)|(0<<ADEE)|(0<<ADPS2)|(1<<ADPS1)|(1<<ADPS0);
   while(!(ADCSRA&(1<<ADIF)));<br>ADC_TEMP_L=ADCL;<br>ADC_TEMP_H=ADCH;
ADCSRA = (0<<ADIF);ADC_TOT = ADC_TEMP_H*256+ADC_TEMP_L;<br>if((ADC_TOT>=670)&&(ADC_TOT<780))//Vinput 3.27V to 3.81V..........Choose 3.5V<br>{
         OCR1AH=0b00000000:
         OCR1AL=153;//60%pwm<br>TCCR1A=129;
         TCCR1B=13;P,
ADCSRA|=(1<<ADEN)|(0<<ADSC)|(0<<ADFR)|(0<<ADTF)|(0<<ADEE)|(0<<ADFS2)|(1<<ADPS1)|(1<<ADPS0);<br>ADCSRA|=(1<<ADEN)|(1<<ADSC)|(0<<ADFR)|(0<<ADFF)|(0<<ADIF)|(0<<ADEE)|(0<<ADPS2)|(1<<ADPS1)|(1<<ADPS0);
    while(!(ADCSRA&(1<<ADIF)));
   ADC_TEMP_L=ADCL;<br>ADC_TEMP_H=ADCL;
 ADCSRA = (0 \le ABIF):
  ADC_TOT = ADC_TEMP_H*256+ADC_TEMP_L;<br>if ((ADC_TOT>=780)&&(ADC_TOT<880))//Vinput 3.81V to 4.297V..........Choose 4V<br>{<br>second placecooses}
         OCR1AH=0b00000000;<br>OCR1AL=178;//70%pwm<br>TCCR1A=129;<br>TCCR1B=13;
       þ
 ADCSRA|=(1<<ADEN)|(0<<ADSC)|(0<<ADFR)|(0<<ADIE)|(0<<ADES)|(1<<ADPS1)|(1<<ADPS0);<br>ADCSRA|=(1<<ADEN)|(1<<ADEN)|(1<<ADESC)|(0<<ADER)|(0<<ADEN)|(0<<ADESPA|=(1<<ADEN)|(1<<ADPS0);
     while(!(ADCSRA&(1<<ADIF)));
     ADC_TEMP_L=ADCL;<br>ADC_TEMP_H=ADCH;
 ADCSRAI = (0<<ADIF):
  ADC_TOT = ADC_TEMP_H*256+ADC_TEMP_L;<br>ADC_TOT = ADC_TEMP_H*256+ADC_TEMP_L;<br>if ((ADC_TOT>=880)&&(ADC_TOT<990))//Vinput 4.297V to 4.83V..........Choose 4.5V<br>{<br>strate with approaches
          OCR1AH=0b00000000;
         ock1Al-0204;//80%pwm<br>
TCCR1A=129;<br>
TCCR1B=13;
     \overline{\mathbf{r}}\mathbf{R}else<br>{
           OCR1AH=0b00000000;
          OCRIAL=0;<br>TCCRIA=0;
           TCCDIR = 0PORTB=0b11111101;
  3
  3
  Þ
```
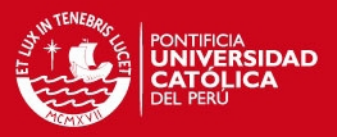

#### **ANEXO D**

Se muestran fotografías del diseño y de sus componentes. En la figura D1, se muestra una pieza metálica (portasustrato) que se dispuso inicialmente para ser el portasustrato del diseño; Sin embargo, a temperaturas cercanas a los 500°C empezó a variar propiedades mecánicas y físicas, por ello se lo remplazó por una placa de acero puro (portasustrato) que no presentó cambios en las pruebas. Las dimensiones del portasustrato son 15×11cm con un espesor aproximado de 1mm.

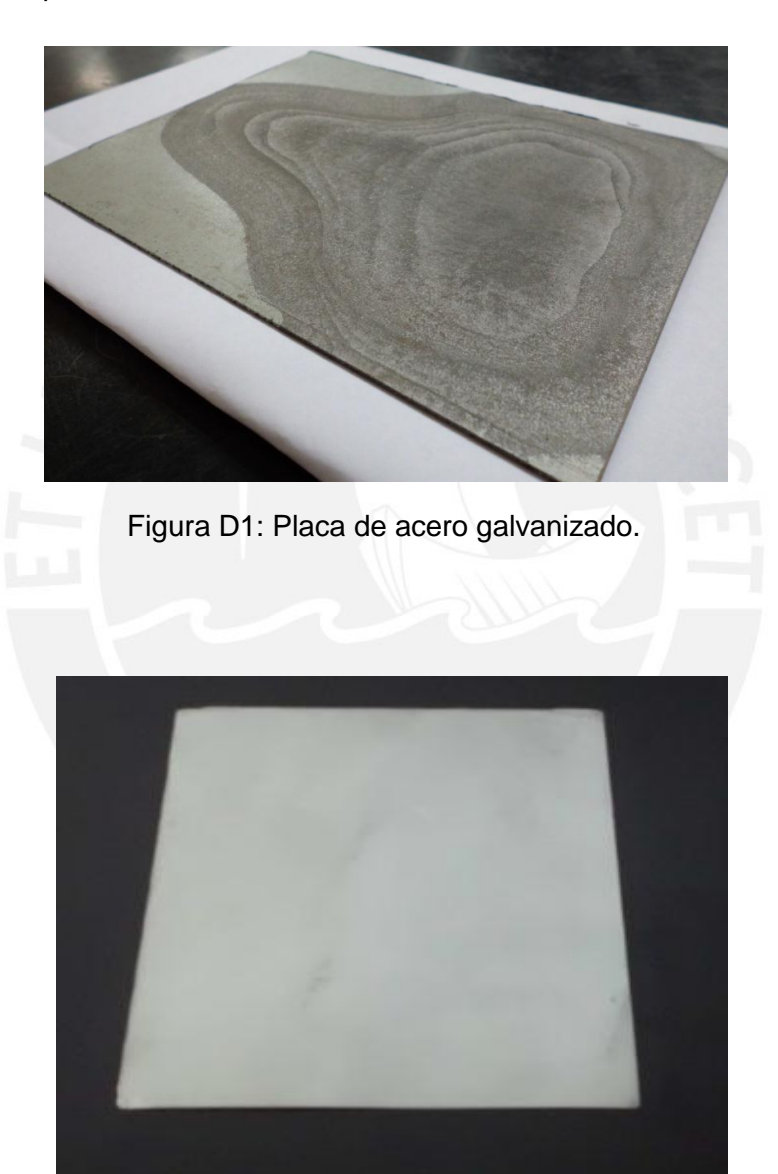

Figura D2: Portasustrato de acero puro.

### **TESIS PUCP**

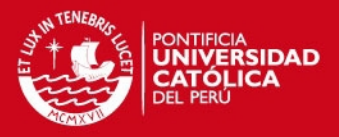

La figura D3 muestra pruebas de control en un primer diseño, donde la placa térmica de cerámico estaba descubierta, pero sí en el interior de una caja metálica cerrada de dimensiones 15×20×27 cm^3. Para que la placa térmica trabaje adecuadamente dentro de la cámara de alto vacío, no debe desprender partículas o deteriorarse fácilmente, entonces se la selló por completo con láminas de acero; lo cual corresponde al diseño final mostrado en la Figura D4.

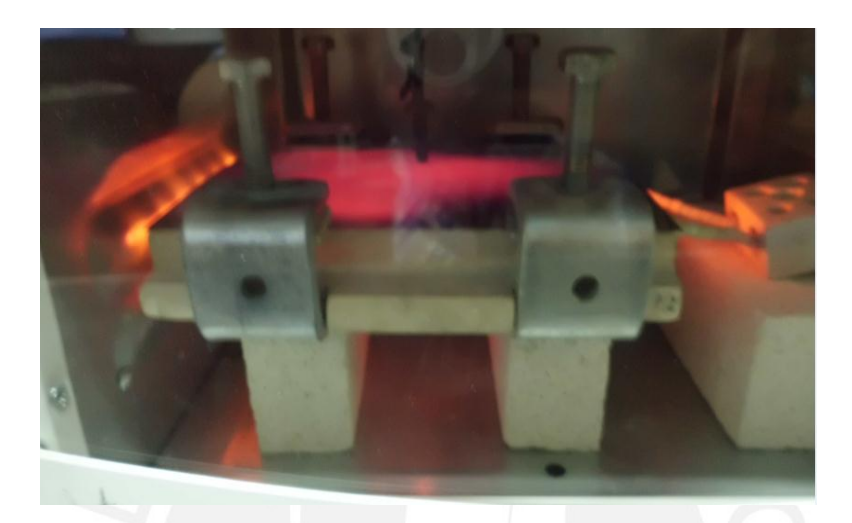

Figura D3: Pruebas en primer diseño.

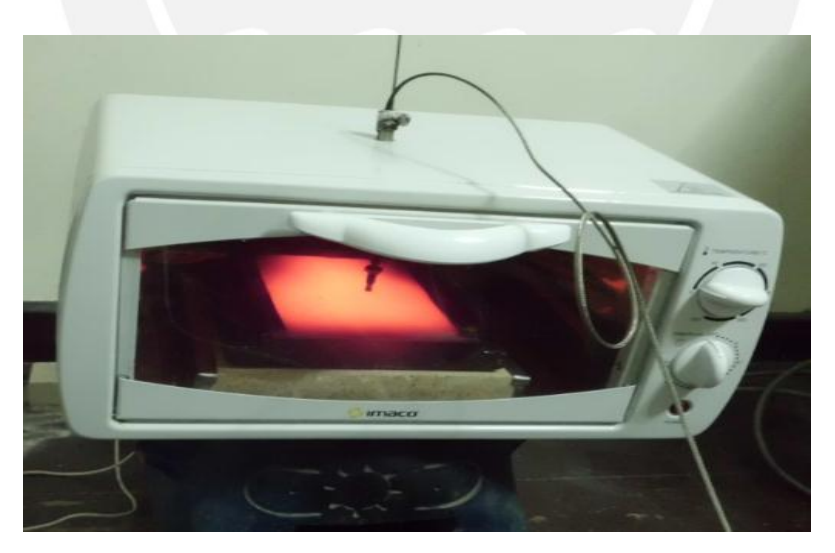

Figura D4: Pruebas en diseño final, controlado a 540°C

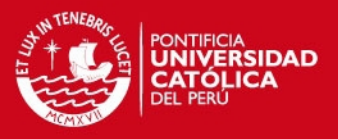

#### **ANEXO E**

Para verificar que el tiempo de muestreo (1s) es menor a la quinta parte del tiempo de respuesta Tr (s), en cada uno de los rangos de trabajo de la planta; se escogió una muestra, la de menor tiempo de respuesta que se observa en la figura E1, que corresponde al rango 60 a 80% de PWM.

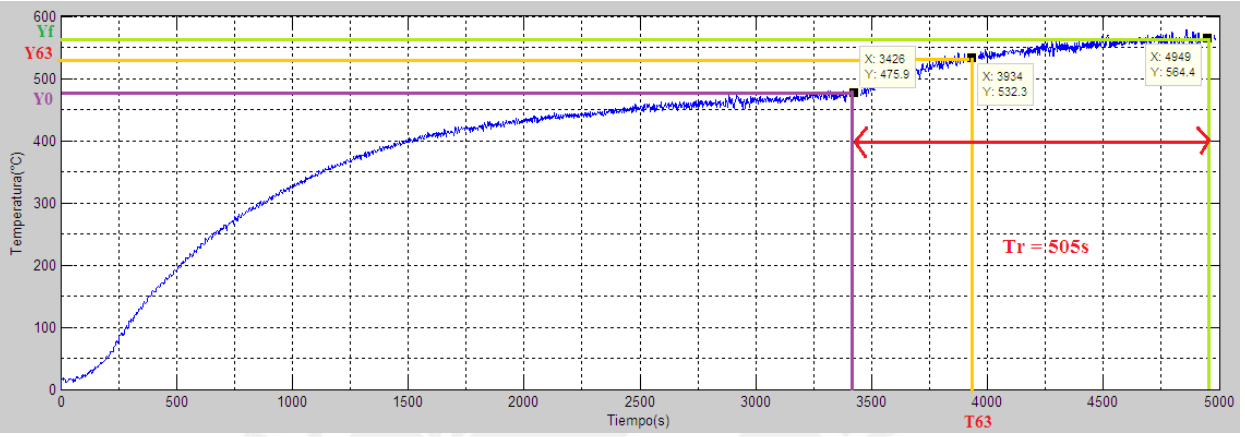

Figura E1: Tiempo de respuesta en el rango de 60 a 80% de PWM.

La figura E2, muestra la configuración del tiempo de muestreo en la tarjeta de adquisición de datos NI USB 6008.

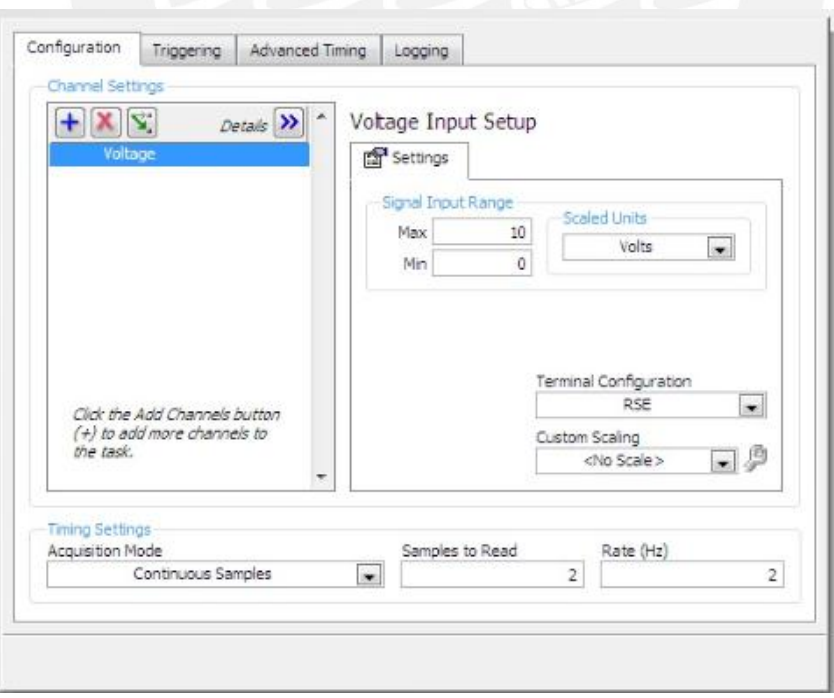

Figura E2: Configuración del tiempo de muestreo, DAQ NI USB 6008.

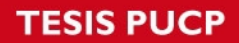

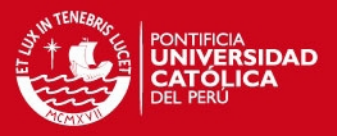

Entonces se verifica:

Tiempo de muestreo < Tr÷5

1s < 101s

Con lo cual los parámetros del controlador PI (en todos los rangos de trabajo), hallados por Ziegler and Nichols (analógicamente) satisfarán adecuadamente el control digital realizado en el computador personal [12].

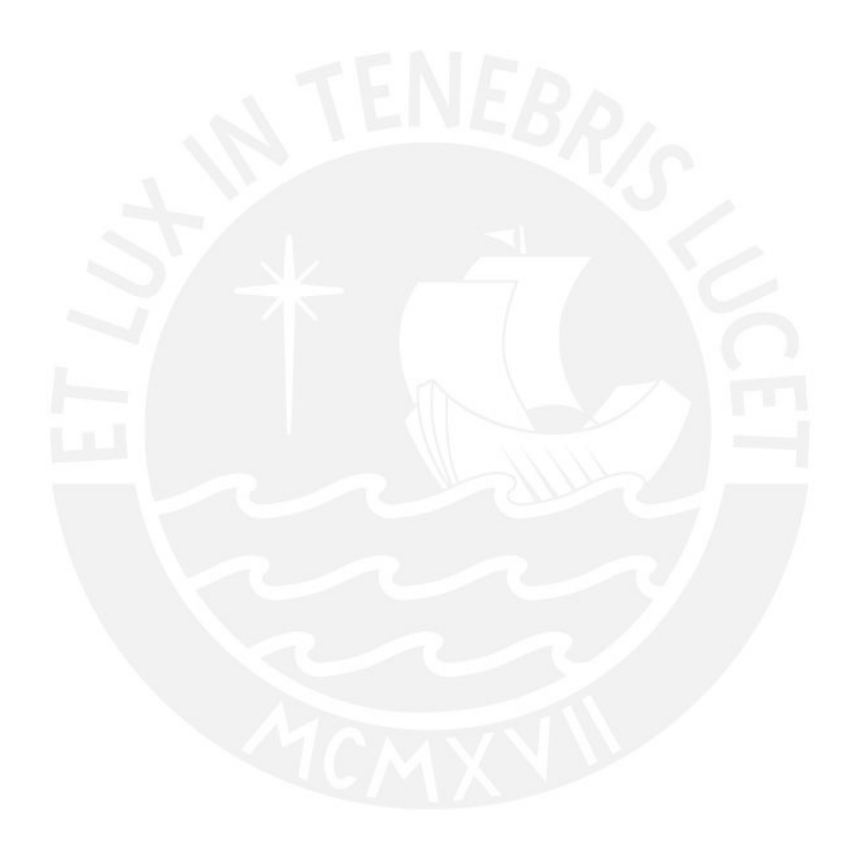

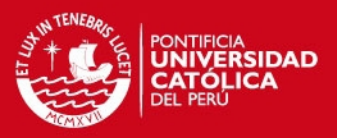

#### **ANEXO F**

Para la elección de los parámetros del filtro pasa bajos, se analizaron las gráficas obtenidas al evaluar los cambios de temperatura del portasustrato frente a los incrementos de la señal de entrada (variación de %PWM). La figura F1 muestra la frecuencia del incremento de temperatura del portasustrato como respuesta a la variación de la señal de entrada en el rango de 60 a 80% de PWM. Similar razón de cambio de la temperatura, se presenta en las demás gráficas que permitieron analizar la respuesta de la planta frente a cambios en la señal de entrada (Figuras: 3.15 – 3.22). (Las referencias bibliográficas citadas en este anexo pertenecen a la bibliografía de la tesis).

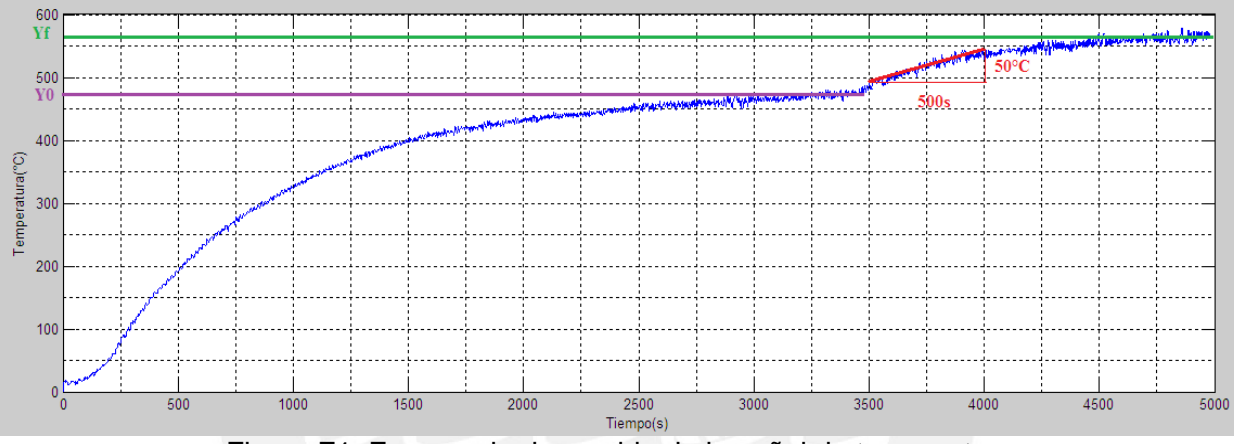

Figura F1: Frecuencia de cambio de la señal de temperatura.

Se observa la frecuencia de cambio de la señal es 50÷500 = 0.1°C/s, expresándolo como frecuencia de cambio:

Frecuencia de la señal = 0.1Hz. (Se puede observar en la figura H1, cuando la señal de temperatura tiende a un estado estacionario, la frecuencia de sus cambios serán mucho más lentos o menores a 0.1Hz)

Además se cumple el criterio de Nyquist-Shannon, que permite garantizar la reconstrucción de la señal de forma analógica a formato digital [28]:

Frecuencia de la señal×2 < Frecuencia de muestreo

 $0.2$ Hz  $<$  1Hz

Se debe filtrar esta señal de ruido en alta frecuencia, propio del proceso Sputtering en Radio frecuencia (desde el orden de KHz) [17]; también filtrar la señal, de los 60Hz de la red eléctrica 220 VAC, a la cual se instalan los equipos en el Laboratorio de Ciencia de los Materiales de la PUCP.

## **ESIS PUCP**

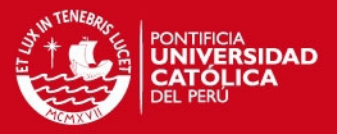

Por ello, se hizo pruebas con los la opción de filtros digitales que presenta LabVIEW, y desde el programa de control diseñado, se observó que la señal de temperatura presentó filtrado de ruido. Para el diseño elaborado, básicamente el ruido era generado por las maquinarias conectadas a la red eléctrica.

Se escogió el filtro pasa bajos Butterworth, con las siguientes características:

Fc1 ("High cutoff frequency") =  $0.125$ Hz

Fc2 ("Low cutoff frequency") = 0.45Hz

Al realizar las pruebas, como la frecuencia de la señal era cercana pero menor a Fc1, se observó poca atenuación en la ganancia de la señal, como se representa en la figura F2. Finalmente, además de la simplicidad en el análisis de un filtro Butterworth [29], se plantea que los parámetros del filtro trabajado en este diseño podrán filtrar a la señal del ruido en alta frecuencia propio del Proceso Sputtering en Radio Frecuencia.

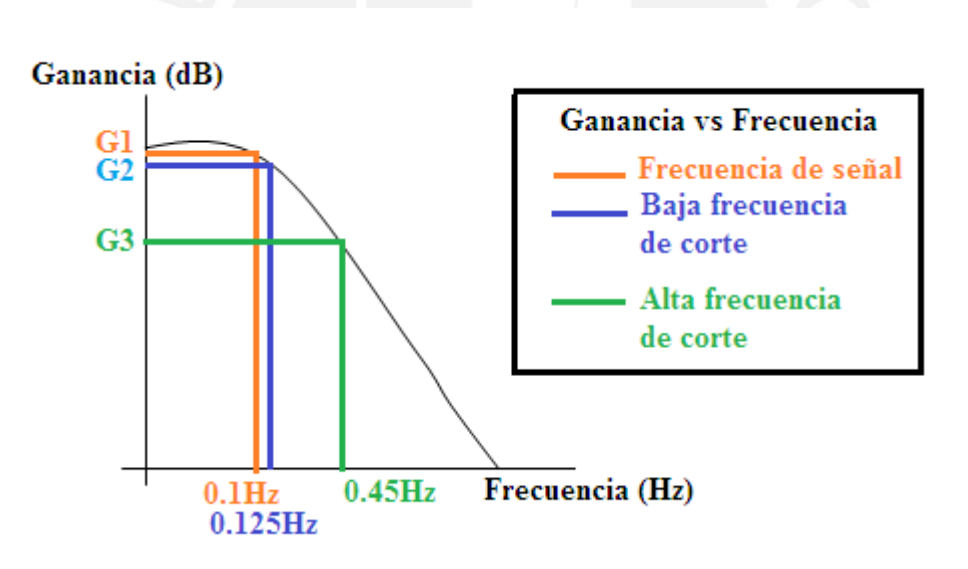

Figura F2: Representación de características del filtro trabajado.

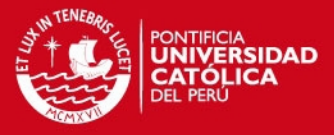

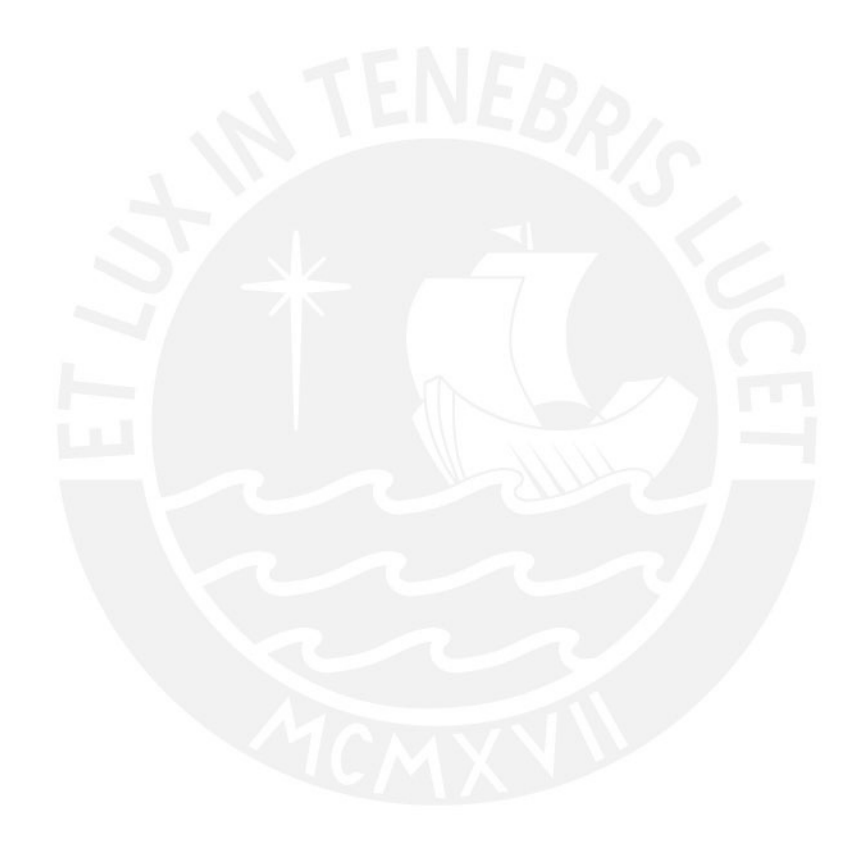